S'habiller le matin. Un ensemble de contraintes possibles :

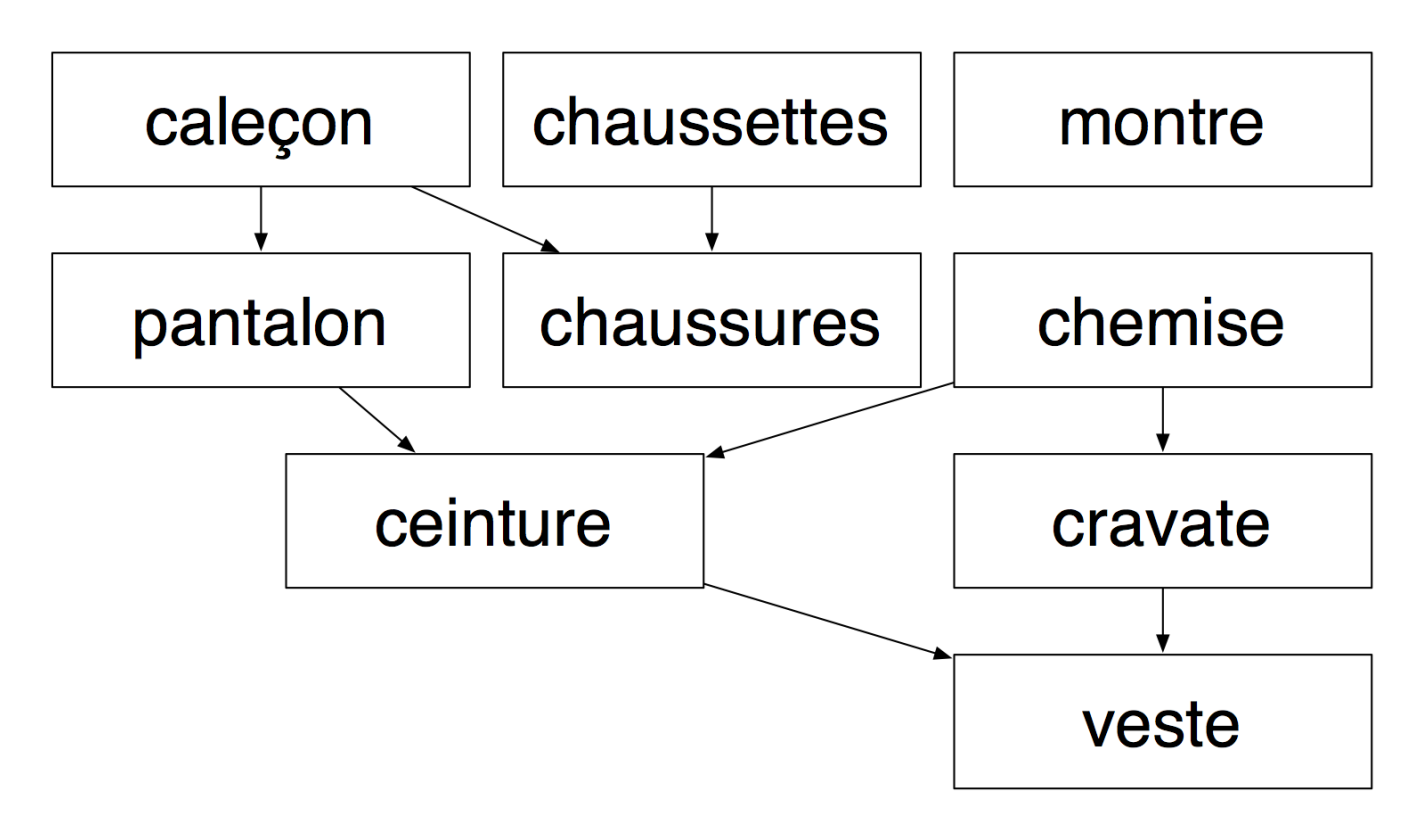

Le but de ce TP est de résoudre ce problème en proposant un ordre d'habillage possible.

# **Préparatifs**

## **Un début**

- 1. Ajoutez au graphe un sommet de départ, voisin de tout les sommets du graphe sur lesquels aucun autre sommet ne pointe
- 2. Associez un nombre à chaque sommet du graphe (consécutifs et partant de 0)
- 3. Déduisez-en la [Liste d'adjacence](https://fr.wikipedia.org/wiki/Liste_d%27adjacence) du graphe.

## **Implémentation d'une structure de graphe**

Ecrivez la liste d'adjacence du graphe en python (une liste de listes) et testez que c'est le bon graphe (en utilisant ce que vous avez vu dans la partie [test du tp 1](https://wiki.centrale-med.fr/informatique/restricted:alg-1:tp1#les_tests)).

Ainsi, on pourra tester que si **g** est le graphe :

- **g[0]** correspond à la liste de tous les voisins de "départ". Il doit y en avoir 4 correspondant aux numéros associés à "caleçon", "chaussettes", "montre" et "chemise" (**assert len(g[0]) == 4**).
- Si le numéro associé à "pantalon" est 7 et le numéro associé à "ceinture" est 2 alors 2 est dans

#### g[7] (**assert 2 in g[7]**)

testez deux autres conditions que votre graphe doit avoir.

# **L'algorithme**

L'algorithme d'habillage est un dérivé du [DFS,](https://fr.wikipedia.org/wiki/Algorithme_de_parcours_en_profondeur) que l'on appelle [tri topologique.](https://fr.wikipedia.org/wiki/Tri_topologique)

### **Pseudo-code**

L'algorithme est récursif et son pseudo code peut être écrit comme suit :

```
tri topologique recursif(s, le graphe, la liste des sommets ordonnées,
la liste des sommets marqués):
   placer s dans la liste des sommets marqués
   pour chaque voisin x de s:
     si x n'a pas été marqué:
      tri topologique(x, le graphe, la_liste_des_sommets_ordonnées,
la liste des sommets marqués)
  placer s au début de la liste des sommets ordonnées
```
Ses paramètres de départ sont :

- **s** : le sommet de départ,
- **· le graphe** : le graphe à parcourir,
- **· la liste des sommets ordonnées** : la liste initialement vide qui contiendra l'ordre topologique après l'exécution de l'algorithme,
- la liste des sommets marqués : liste initialement vide qui contient les sommet vus pendant l'exécution de l'algorithme.

# **Implémentation**

L'algorithme ne rend rien, il modifie l'objet **la\_liste\_des\_sommets\_ordonnées** au cours de ses différents appels (voir la la partie [Modification d'objets dans une fonction](https://wiki.centrale-med.fr/informatique/public:python:bases#modification_d_objets_dans_une_fonction) pour comprendre comment ça marche).

Pour utiliser l'algorithme, on doit donc créer un objet avec un nom (pour le retrouver) et exécuter l'algorithme. Cet objet sera modifié au court de l'exécution de l'algorithme. Une fois l'algorithme fini, on pourra l'utiliser. Si le sommet de départ est de numéro 0 et que le graphe est codée dans la variable **graphe**, le code suivant doit fonctionner :

```
la liste des sommets ordonnées = []tri topologique recursif(0, graphe, la liste des sommets ordonnées, [])
print(la liste des sommets ordonnées)
```
Vous pourrez noter que le paramètre **la\_liste\_des\_sommets\_marqués** fonctionne de la même manière que le paramètre **la\_liste\_des\_sommets\_ordonnées**, mais comme on n'a pas besoin de s'en rappeler, on passe une liste vide sans nom.

https://wiki.centrale-med.fr/informatique/ Printed on 2024/05/10 13:12

#### **On peaufine**

L'utilisation de paramètres non utiles pour l'utilisateur (**la\_liste\_des\_sommets\_marqués**), ou le fait de se rappeler que le paramètre la liste des sommets marqués est spécial est source d'erreur pour l'utilisateur. On vous demande d'encapsuler l'algorithme **tri topologique recursif** dans une fonction plus simple nommé **tri\_topologique**.

#### La fonction **tri topologique** doit:

- avoir 2 paramètres : le sommet de départ et le graphe,
- rendre la liste des sommets triés.

Si le sommet de départ est de numéro 0 et que le graphe est codé dans la variable **graphe**, le code suivant doit fonctionner :

```
liste ordonnee = tri topologique(\theta, graphe)
print(liste_ordonnee)
```
# **On peaufine**

#### **Première solution**

Manipuler des nombres peut être pénible pour un être humain. La liste des sommets ordonnés pourrait être mieux décrite par des noms. Pour cela, utilisez une liste dont la valeur à l'indice \$i\$ correspond au nom du nœud \$i\$ du graphe et utiliser cette liste pour imprimer les noms triés.

### **Un fichier par type d'utilisation**

Placer votre graphe et la correspondance nombre, nom dans un fichier à part.

Vous devez avoir cinq fichiers :

- le fichier contenant le graphe,
- le test du graphe,
- le fichier contenant l'algorithme de tri topologique,
- le fichier de test de l'algorithme,
- le fichier contenant l'exécutions de votre programme.

# **Pour continuer sur les parcours**

Programmez une machine à calculer (simple : uniquement les 4 opérations de base), d'abord une machine de type HP, puis une machine "normale".

From: <https://wiki.centrale-med.fr/informatique/> - **WiKi informatique**

Permanent link: **[https://wiki.centrale-med.fr/informatique/tc\\_info:tp5](https://wiki.centrale-med.fr/informatique/tc_info:tp5)**

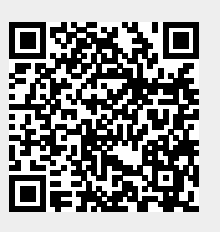

Last update: **2019/02/14 15:25**